## КОМИТЕТ ОБРАЗОВАНИЯ АДМИНИСТРАЦИИ ГОРОДСКОГО ОКРУГА КОРОЛЁВ МОСКОВСКОЙ ОБЛАСТИ МУНИЦИПАЛЬНОЕ БЮДЖЕТНОЕ УЧРЕЖДЕНИЕ ДОПОЛНИТЕЛЬНОГО ОБРАЗОВАНИЯ **«Дом юных техников»**

«Согласовано» «Утверждаю» педсоветом МБУДО ДЮТ Директор МБУДО ДЮТ<br>Протокол №

Протокол № \_\_\_\_\_ \_\_\_\_\_\_\_\_\_\_\_\_ О.А. Катунина «\_\_\_\_\_\_»\_\_\_\_\_\_\_\_\_\_2023 г. «\_\_\_\_\_\_» \_\_\_\_\_\_\_\_\_\_\_2023 г.

# **Дополнительная общеразвивающая программа объединения «Пользователь компьютера» (стартовый уровень)**

**Возраст обучающихся: 8-10 лет Срок реализации: 1 года**

> **Автор - составитель программы: Педагог дополнительного образования А.А. Ионкин**

**Городской округ Королёв Московской области**

#### **1. ПОЯСНИТЕЛЬНАЯ ЗАПИСКА.**

*Техническая направленность дополнительной общеразвивающей* программы способствует развитию творческих способностей обучающихся, формированию системы знаний и воспитанию социально - адаптированной личности в процессе обучения в объединении «Пользователь компьютера». В современном мире всё больше профессий и даже повседневных дел требуют от человека уверенного пользования компьютером и интернетом.

*Актуальность и социальная значимость программы* состоит в том, что на каждом этапе обучения выбирается такой объект или тема для воспитанников, которые позволяют обеспечивать охват всей совокупности рекомендуемых в программе практических умений и навыков. Личностно-ориентированный характер обеспечивается посредством предоставления воспитанникам в процессе освоения программы возможности выбора личностно или общественно значимых объектов труда.

*Практическая значимость программы* заключается в теоретическом и практическом освоении современного инструмента – компьютера, как объекта информации. Курс для тех, кто хочет приобрести актуальные навыки для повседневной жизни, общения, учёбы и работы/

В основу образования по данной программе технической направленности положен принцип интеграции групповых теоретических и практических занятий, самостоятельной деятельности обучающихся в соответствии с Федеральным Законом «Об образовании в Российской Федерации» от 29.12.2012 №273-Ф3, Санитарно-эпидемиологическими требованиями к устройству, содержанию и организации режима работы образовательных организаций дополнительного образования детей (утверждено постановлением Главного государственного санитарного врача РФ от 04.07.2014 № 41), Уставом и локальными нормативными актами образовательного учреждения.

*Цель программы* – создание оптимальных организационно-педагогических условий для обеспечения личностно-мотивированного участия детей в ознакомлении с основными принципами работы на компьютере в тесной взаимосвязи с физическими законами и научными исследованиями в области информационных технологий, творческого подхода к решению научно-технических задач.

*Задачи программы:*

• личностные:

формирование навыков современного организационно-экономического и технического мышления, обеспечивающего адаптацию в современных условиях, общественной активности личности, культуры общения и поведения в социуме, навыков здорового образа жизни;

• метапредметные:

развитие мотивации к овладению компьютера и программного обеспечения, потребности в саморазвитии, самостоятельности, ответственности, активности и аккуратности;

• образовательные:

сформировать систему знаний, ориентированную на новейшие компьютерные технологии и методы организации практической деятельности, развитие познавательного интереса к компьютерной технике, приобретение определенных знаний, умений, навыков.

Программа рассчитана на обучение учащихся 1-4 классов общеобразовательных школ, гимназий и лицеев. Количество обучающихся в группе 8-10 человек.

Занятия в группе проводятся один раз в неделю по 2 академических часа. Теоретические и практические групповые занятия проводятся в соответствии с тематическим планом.

*Основной метод проведения занятий* – индивидуально-практический. Их цель – обеспечить закрепление и конкретизацию полученных теоретических и практических знаний.

*Прогнозируемым результатом обучения* должны стать сформированные умения и навыки работы с компьютером и информацией, способность применять их в практической деятельности и повседневной жизни.

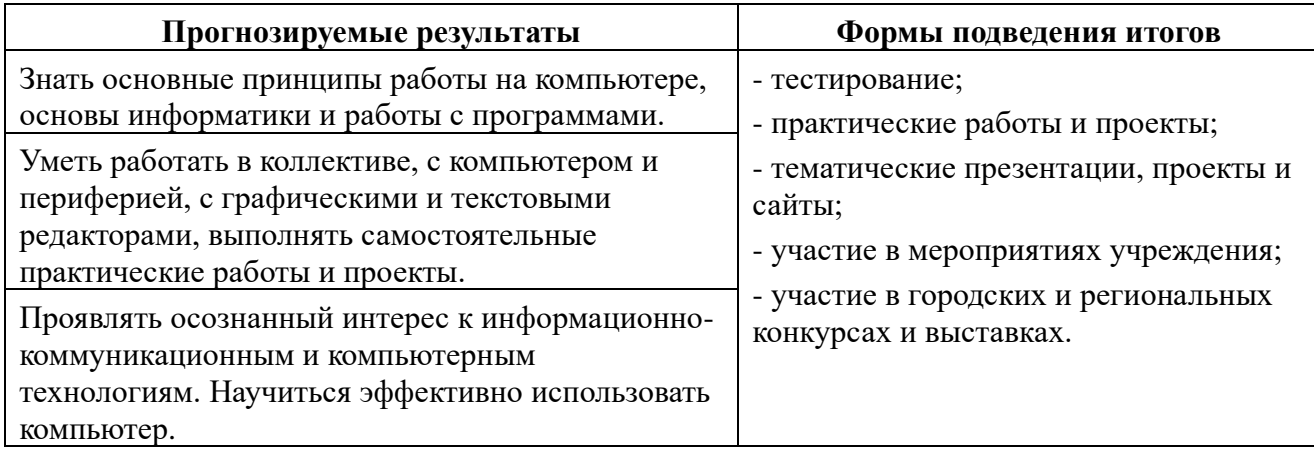

*Режим занятий объединения:*

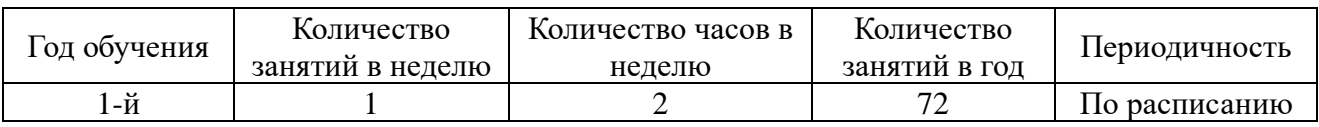

## **2. УЧЕБНО-ТЕМАТИЧЕСКИЙ ПЛАН.**

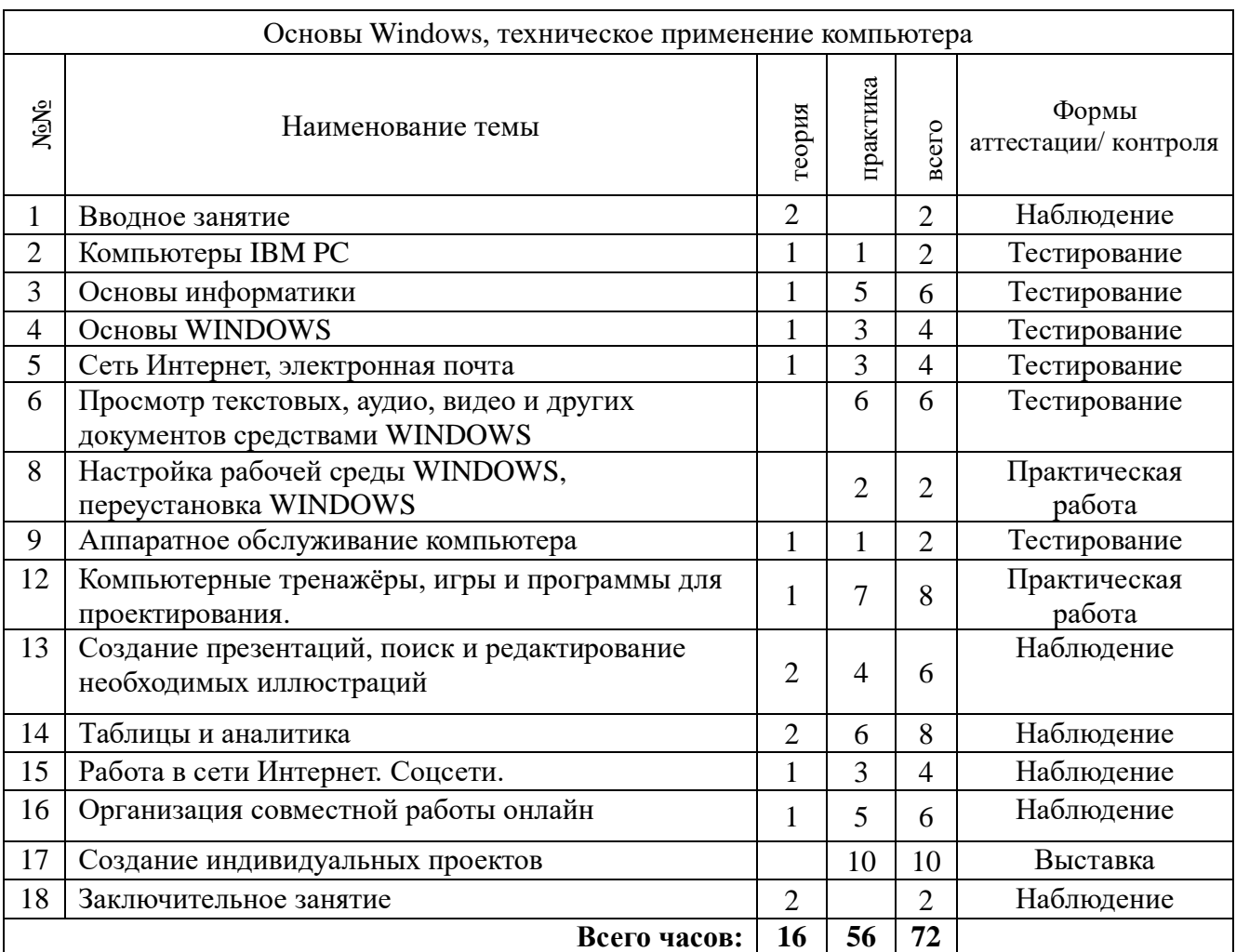

### **3. СОДЕРЖАНИЕ ПРОГРАММЫ.**

Программа содержит базовый теоретический и практический курс пользователя компьютера, необходимые сведения по основам информатики, обслуживанию компьютера, настройке локальной сети, подключению к Интернету, профессиональной подготовке документов, сборке компьютера, подключению и настройке периферии, веб-дизайну и компьютерной графики.

#### 1. ВВОДНОЕ ЗАНЯТИЕ*.*

Ознакомление с работой объединения, правилами внутреннего распорядка учреждения дополнительного образования, мерами безопасности и санитарии.

#### 2. КОМПЬЮТЕРЫ IBM PC*.*

Теоретическая часть: принцип работы компьютера (система счисления, виды компьютерного обеспечения); персональный компьютер (операционные системы); аппаратное обеспечение; программное обеспечение; подготовка компьютера к работе.

Практическая часть: ознакомление с устройством компьютера (системный блок, монитор, клавиатура, микропроцессор, устройства хранения данных, дисководы), периферийные устройства. Включение и выключение компьютера. Действия в аварийных ситуациях.

#### 3. ОСНОВЫ ИНФОРМАТИКИ

Теоретическая часть: Документы и инструменты, биты и байты, файлы, файловая структура и файловая система, каталоги и путь доступа.

Практическая часть: Байт, слово, двойное слово, учетверённое слово. Короткие и длинные имена файлов. Организация хранения файлов на компьютере.

#### 4. ОСНОВЫ WINDOWS.

Теоретическая часть: Загрузка компьютера. Интерфейс WINDOWS. Объекты WINDOWS (работа с объектами, операции с дисками). Файлы и папки (документы и инструменты, биты и байты, имена файлов, каталоги и путь доступа, файловая структура и файловая система). Анатомия окна (структура, оформление, диалоговые окна, элементы управления). Компьютерные программы. Выключение компьютера. Действия при сбоях.

Практическая часть: Данные на компьютере. Работа с файлами, папками и дисками. Работа с окнами WINDOWS. Анатомия рабочего стола (фоновый рисунок, значки и ярлыки объектов, панель задач). Работа с объектами (перетаскивание правой кнопкой мыши, копирование объектов, удаление объектов, создание ярлыков, создание новой папки, переименование объектов). Операции с дисками (копирование дискет, форматирование дисков).

#### 5. НАСТРОЙКИ WINDOWS*.*

Теоретическая часть: Панель управления и настройки Windows.

Практическая часть: Рабочий стол. Дата и время. Панель задач и главное меню. Настройка клавиатуры и мыши, звукового оформления, фонового рисунка и экранной заставки. Настройка средств связи и доступа в Интернет. Установка и удаление программ, оборудования.

#### 6. РАБОТА В СЕТИ ИНТЕРНЕТ И ЭЛЕКТРОННАЯ ПОЧТА.

Теоретическая часть: Интернет – всемирная сеть. Гипертекстовый интерфейс Windows. Обозреватель Internet Explorer. Загрузка и поиск данных. Электронная почта.

Практическая часть: WEB-интерфейс. Работа с документами в окне обозревателя. Ввод адреса. Избранные страницы. Поиск и сохранение данных в Интернете. Электронная почта

(интерфейс программы Outlook Express, адрес электронной почты, приём и отправка сообщений, учётная запись).

## 7. ПРОСМОТР ТЕКСТОВЫХ, АУДИО, ВИДЕО И ДРУГИХ ДОКУМЕНТОВ СРЕДСТВАМИ WINDOWS.

Теоретическая часть: Просмотр текстовых документов (текстовый редактор Блокнот, создание и печать документов в Word Pad). Просмотр графики (стандартная программа Paint). Мультимедийные возможности Windows.

Практическая часть: Ознакомление и работа со стандартными программами Windows (проводник – файловый менеджер, текстовый редактор Блокнот и Word Pad, графический редактор Paint, регулятор громкости, запись и воспроизведение звука, воспроизведение аудио и видеодисков).

#### 8. ВЗАИМОЗАМЕНЯЕМОСТЬ ЭЛЕМЕНТОВ ОБОРУДОВАНИЯ, ПЕРЕУСТАНОВКА WINDOWS.

Теоретическая часть: Базовая компьютерная система. Диски и дисководы. Периферийные устройства. Методы переустановки Windows.

Практическая часть: Установка оборудования. Подбор соответствующих характеристик взаимозаменяемых элементов оборудования компьютера и периферии. Подготовка загрузочного диска. Обновление Windows, установка в новый каталог, на чистый диск.

#### 9. НАСТРОЙКА РАБОЧЕЙ СРЕДЫ WINDOWS.

Теоретическая часть: Настройка клавиатуры, мыши, календаря, звукового оформления, экранной заставки.

Практическая часть: Смена фонового рисунка рабочего стола, схемы оформления Windows. Темы рабочего стола. Установка и удаление шрифтов.

#### 10. СБОРКА И РАЗБОРКА КОМПЬЮТЕРА

Теоретическая часть: Основные узлы и компоненты компьютера. Системный блок. Разновидности материнских плат и соединительных разъёмов.

Практическая часть: Подгонка корпусов системных блоков, выверка зазоров в системе охлаждения компьютера. Технологическая цепь сборки системного блока. Спецификация соединительных элементов. Инструменты, необходимые для сборки. Взаимозаменяемость узлов, деталей, крепёжных элементов. Безопасность.

#### 11. СОЗДАНИЕ ПРОСТЕЙШИХ СЕТЕЙ

Теоретическая часть: Обзор компьютерных сетей. Аппаратное и программное обеспечение. Сетевые протоколы.

Практическая часть: Создание сети из двух компьютеров. Подключение локальной сети к интернету. Создание WEB-узлов. Безопасность сети.

#### 12. КОМПЬЮТЕРНЫЕ ТРЕНАЖЁРЫ, ИГРЫ И ПРОГРАММЫ ДЛЯ ПРОЕКТИРОВАНИЯ.

Теоретическая часть: Клавиатурные тренажеры. Образовательные программы и познавательные игры. Техническое проектирование.

Практическая часть: Работа с тренажёрами и периферийными устройствами. Настройка и работа в программе Auto CAD.

### 13. СОЗДАНИЕ СТИЛЬНЫХ ПРЕЗЕНТАЦИЙ, ПОИСК И РЕДАКТИРОВАНИЕ НЕОБХОДИМЫХ ИЛЛЮСТРАЦИЙ.

Назначение и цель создания презентации. Программа для создания презентаций Power Point. Интерфейс программы, меню, варианты сохранения презентации. Редактирование графических файлов.

#### 14. ТАБЛИЦЫ И АНАЛИТИКА.

Хранение и анализ информации при помощи таблиц.. Визуализация данных (графики, диаграммы). Графики и диаграммы. Программы для работы с текстовыми и табличными документами. Офисная программа Exele/

#### 15. РАБОТА В СЕТИ ИНТЕРНЕТ. СОЦСЕТИ.

Грамотный поиск, проверки информации на достоверность и актуальность. Безопасная работа: умение игнорировать рекламные баннеры и обходить вредоносные сайты. Сохранение информации: работа с закладками и сохраненными ссылками. Эффективное использование мобильных устройств

### 16. ОРГАНИЗАЦИЯ СОВМЕСТНОЙ РАБОТЫ ОНЛАЙН.

Онлайн коммуникации. Безопасность в сети Интернет. Поиск достоверной информации. Облачные хранилища данных. Сохранение информации: работа с закладками и сохраненными ссылками.

#### 17. СОЗДАНИЕ ИНДИВИДУАЛЬНЫХ ПРОЕКТОВ*.*

Теоретическая часть: Закрепление пройденного материала. Выполнение работ в стандартных программах WINDOWS.

Практическая часть: Подведение итогов обучения воспитанников объединения за учебный период. Индивидуальные работы и проекты. Компьютер и периферия.

#### 18. ЗАКЛЮЧИТЕЛЬНОЕ ЗАНЯТИЕ*.*

Подведение итогов работы объединения за учебный период. Проведение совместных теоретических и практических зачётов и тестов.

#### **4. МЕТОДИЧЕСКОЕ ОБЕСПЕЧЕНИЕ ПРОГРАММЫ.**

Занятия проводятся в соответствии с тематическим планом: теоретические – с группой воспитанников, практические – как правило, индивидуально.

Учебно-воспитательный процесс построен так, чтобы ориентировать его на максимальное развитие индивидуальности воспитанников. Принцип уникальности личности порождает индивидуализированный образовательный процесс, который реализуется в учебных планах.

Построение занятий предполагается на основе педагогических технологий активизации деятельности воспитанников путем создания проблемных ситуаций, использования учебных и ролевых игр, разноуровневого и развивающего обучения, индивидуальных и групповых способов обучения.

Большое внимание обращается на обеспечение безопасности труда обучающихся при выполнении различных работ, в том числе по соблюдению правил электробезопасности.

Личностно-ориентированный характер обеспечивается посредством предоставления учащимся в процессе освоения программы возможности выбора личностно или общественно значимых объектов труда. При этом обучение осуществляется на объектах различной сложности и трудоёмкости, согласуя их с возрастными особенностями обучающихся и уровнем их общего образования, возможностями выполнения правил безопасного труда и требований охраны здоровья детей.

*Основной метод проведения занятий* – индивидуально-практический. Их цель – обеспечить закрепление и конкретизацию полученных теоретических знаний. Практические занятия – это важнейшее средство связи теории и практики в обучении.

*Все обучающие, развивающие, воспитательные, социальные технологии*,

используемые в дополнительном образовании детей, направлены на то, чтобы разбудить активность детей вооружить их оптимальными способами осуществления деятельности подвести эту деятельность к процессу творчества опираться на самостоятельность, активность и общение детей.

*Технология программированного обучения* предполагает усвоение программированного учебного материала с помощью обучающих устройств (ЭВМ, программированного учебника и др.). Главная особенность технологии заключается в том, что весь материал подается в строго алгоритмичном порядке сравнительно небольшими порциями.

*Новые информационные технологии* – это технологии, использующие специальные технические информационные средства (ЭВМ, аудио, кино, видео).

*Групповые технологии* предполагают организацию совместных действий, коммуникацию, общение, взаимопонимание, взаимопомощь, взаимокоррекцию.

*Технология коллективной творческой деятельности* позволяет выявить, учесть, развить творческие способности детей и приобщить их к многообразной творческой деятельности с выходом на конкретный продукт, который можно фиксировать самостоятельная работа или проект,

*Формы подведения итогов* по каждой теме и разделу тематического плана программы: обсуждение ошибок и эффективные способы их устранения, собеседование, самостоятельная работа, тесты, мониторинг за качеством образовательного процесса.

## **5. МЕТЕРИАЛЬНО-ТЕХНИЧЕСКАЯ БАЗА.**

Для функционирования и успешного проведения образовательного процесса в объединении необходимы: помещение для занятий, оборудование и мебель, учебно-наглядные пособия (стенды, баннеры).

Помещение для объединения – это комната площадью 30 – 50 квадратных метров с установленными компьютерами из расчёта: один компьютер на 5 квадратных метров площади, с соответствующим освещением.

Необходимый инвентарь, оборудование и мебель:

- столы и стулья для проведения теоретических и практических занятий;

- компьютеры с установленным программным обеспечением;

- литература и резервное (дополнительное) программное обеспечение;

- необходимый инструмент для проведения практических занятий по сборке оборудования (отвертки различной конфигурации, плоскогубцы, круглогубцы, бокорезы, кусачки, молоток, набор ключей различной конфигурации).

В помещении для занятий должны быть соблюдены все меры безопасности и промышленной санитарии.

## **6. ИСПОЛЬЗУЕМАЯ И РЕКОМЕНДУЕМАЯ ЛИТЕРАТУРА.**

Для педагога:

- 1. Закон РФ «Об образовании» Москва, 1992.
- 2. Колесов Д.В. «Учителю о психологии и физиологии подростка» Просвещение, 1986.
- 3. Немов Р.С. «Критерии и психологические условия эффективности работы коллектива» - Просвещение, 1992.
- 4. А. Ломов «HTML, CSS, скрипты: практика создания сайтов» Санкт-Петербург, 2007.
- 5. А.А. Борисенко «Локальная сеть» Москва, 2008.
- 6. В.В. Мержевич «Ускорение работы сайта» Санкт-Петербург, 2006.

Для родителей и учащихся:

- 7. К.Ахметов «Курс молодого бойца» Русская редакция, 2002.
- 8. Ю.Заботин, С. Гроднева «Интернет в вашем доме» РИПОЛ Классик, 2001.
- 9. А. Кузнецов, А. Морозов «Учебник Windows-98» ДМК, 2001.
- 10. С. Симонович, В. Мураховский «Windows, Internet, Excel, Word, WWW, E-Mail «ДЕСС КОМ» Москва, 2002.
- 11. Б. Артанов «WEB-мастеринг без посторонней помощи» Москва, 2006.
- 12. А. Усенко, И. Дайняк «РС для начинающих» Сэр-Вит, 2001.

Периодическая литература: Мир ПК, Домашний компьютер

УТВЕРЖДАЮ Директор МБУДО ДЮТ \_\_\_\_\_\_\_\_\_\_\_\_\_ О.А. Катунина "  $\blacksquare$  "  $\qquad$  2023 г.

## **Календарный учебный график**

Дополнительная общеразвивающая программа "Пользователь компьютера" (базовый уровень) 1-й год обучения

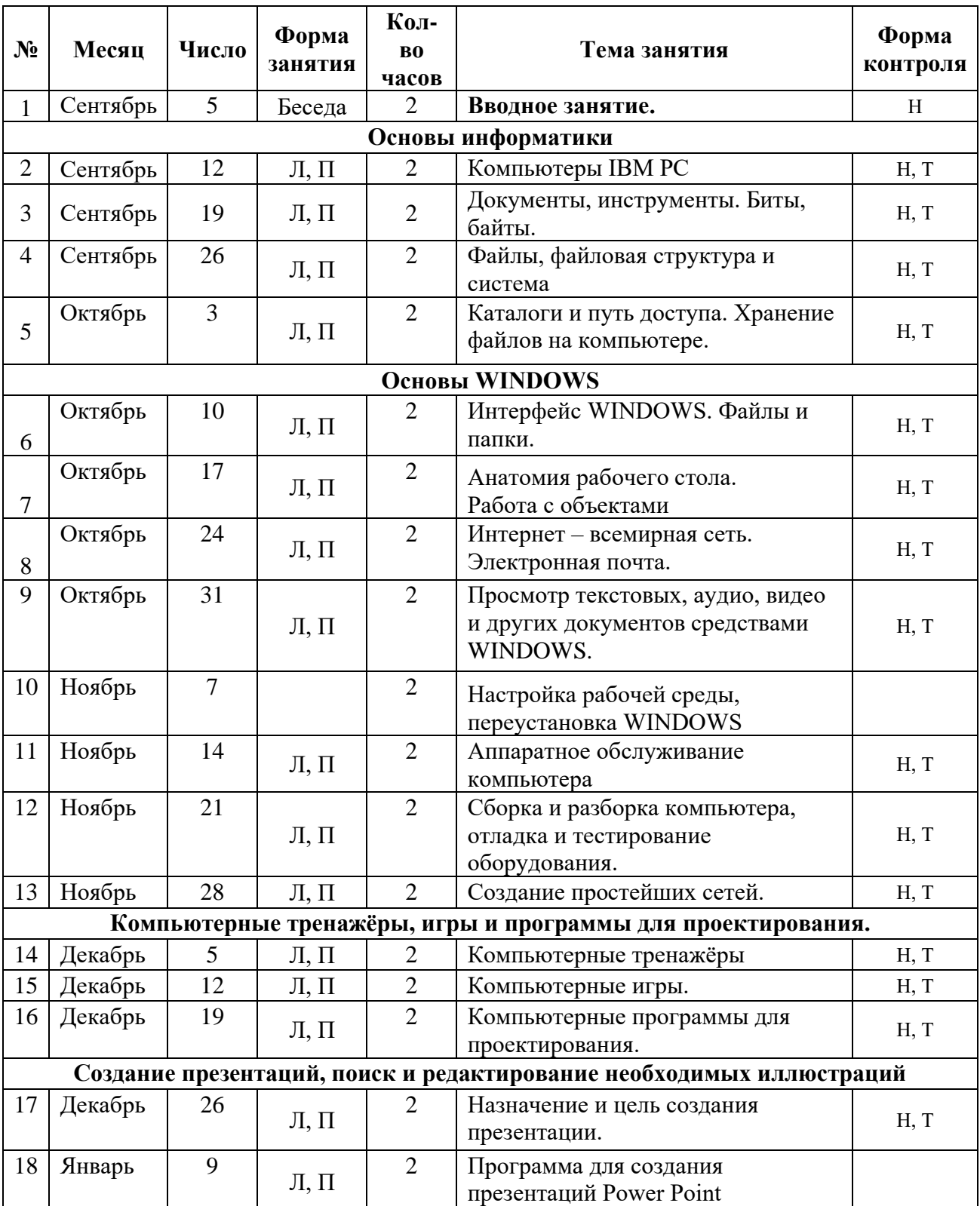

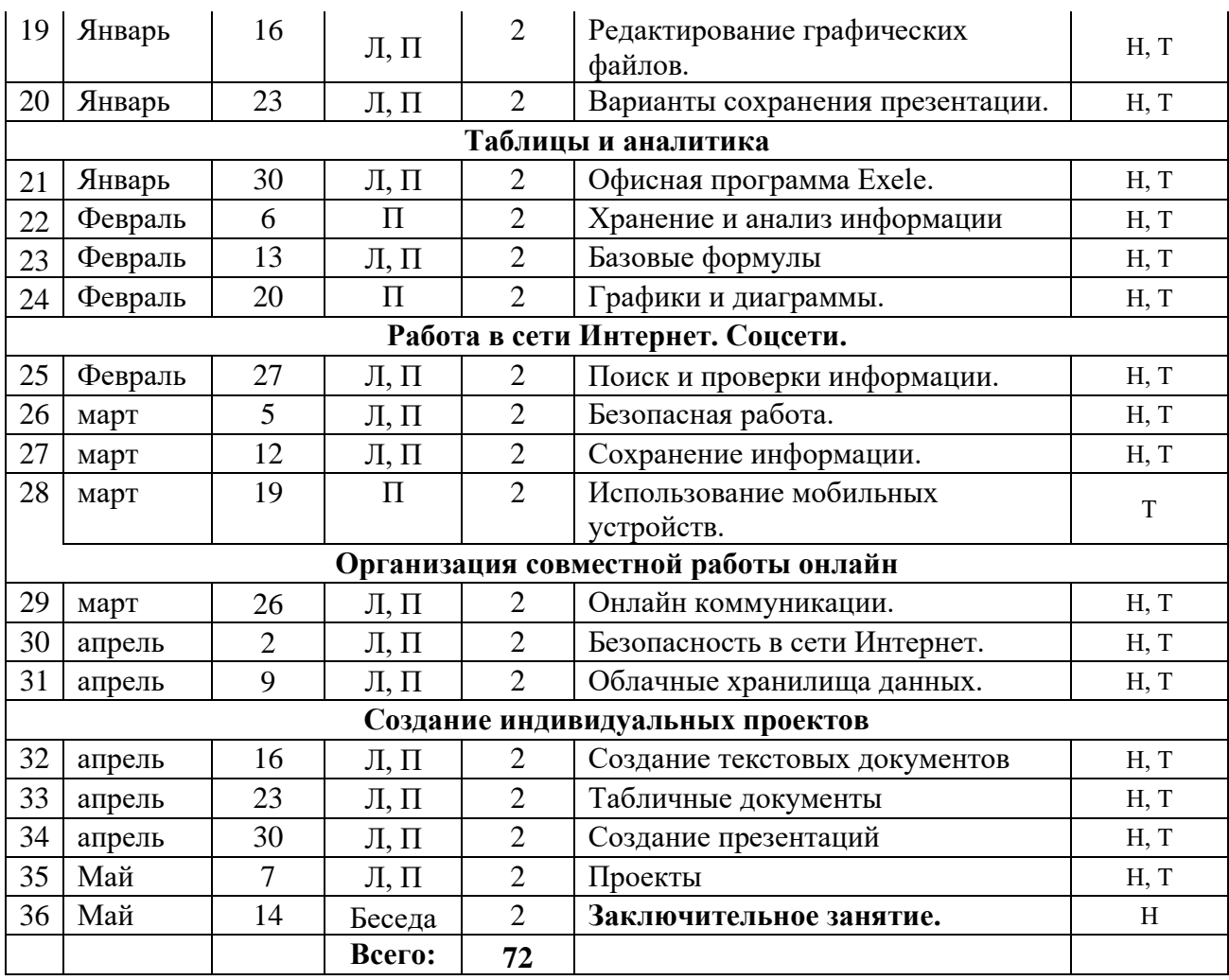

Занятия проводятся в соответствии с утверждённым расписанием (кабинет № 16)

Примечание: Л - короткая лекция; П - практические занятия Н - наблюдение; Т - тестирование

Педагог: Ионкин А.А.